## **Update Carrier Settings Ipad 3**>>>CLICK HERE<<<

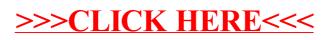